# **Άσκηση 2**

## **3D Μοντελοποίηση σε βιολογικές εφαρμογές**

### **Εισαγωγή**

Η ραγδαία ανάπτυξη των Η/Υ τα τελευταία χρόνια έφερε κοντά την τεχνολογία 3D μοντελοποίησης στις βιο-ιατρικές εφαρμογές. Σε συνδυασμό με την 3D εκτύπωση, τα δύο αυτά πεδία εφαρμογών της πληροφορικής, βρίσκουν ολοένα και μεγαλύτερη απήχηση στη θεραπεία – αποκατάσταση σοβαρών παθήσεων τόσο στον άνθρωπο όσο και στα ζώα. Εξίσου σημαντική είναι και η εφαρμογή τους σε εκπαιδευτικές διαδικασίες των επιστημών υγείας, όπου ο σπουδαστής έχει τη δυνατότητα να κρατά στα χέρια του μοντέλα οργάνων για να τα μελετήσει ή να κάνει συναρμολογήσεις τους σε πιο σύνθετες αναπαραστάσεις βιολογικών δομών.

Αναπόσπαστο κομμάτι των παραπάνω εφαρμογών είναι η 3D απεικόνιση και μέσα από αυτήν η μοντελοποίηση οργάνων του σώματος ή τμημάτων τους. Για τη μοντελοποίηση είναι απαραίτητο να υπάρχει υλικό από βιοϊατρικά δεδομένα, τα οποία παράγονται στις συνήθεις εξετάσεις ασθενών, όπως αξονικές τομογραφίες (CT scans) (**Εικόνα 1**), μαγνητικές τομογραφίες (MRI's) ή ακόμη υπέρηχοι και ακτινογραφίες.

Στα δεδομένα αυτά, ο κάθε ιστός αναπαρίσταται με διαφορετικές αποχρώσεις του γκρι. Έτσι, πυκνός ιστός (οστά) αναπαρίσταται με έντονο λευκό χρώμα, ενώ μαλακότεροι ιστοί (σπλάχνα, αρτηρίες, πνευμόνια κ.λπ.) αναπαρίστανται με ανάλογη απόχρωση. Το μαύρο είναι το κενό.

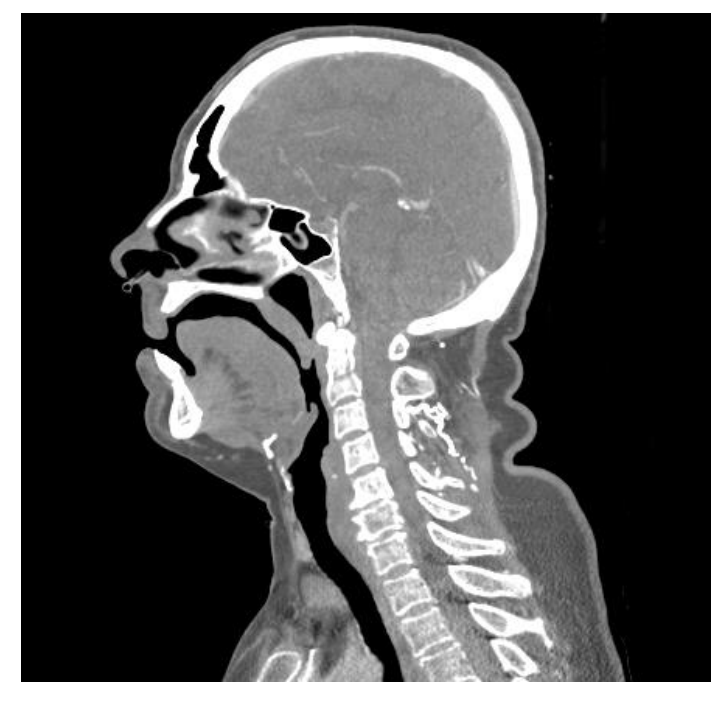

**Εικόνα 1**: Απεικόνιση του άνω τμήματος του ανθρώπινου κορμού μέσω αξονικής τομογραφίας

Από το πρόγραμμα επεξεργασίας των δεδομένων έχουμε ποικιλία δυνατοτήτων με τη βοήθεια διαφόρων εργαλείων, τα οποία θα αναφερθούν κατά τη διάρκεια της άσκησης. Μέσω του προγράμματος αυτού μπορούμε να απομονώσουμε συγκεκριμένους ιστούς ενδιαφέροντος για να παράγουμε το επιθυμητό αποτέλεσμα που είναι η 3D αναπαράσταση συγκεκριμένου οργάνου.

#### **Σκοπός της άσκησης**

Στο πλαίσιο της άσκησης αυτής, ο φοιτητής θα γνωρίσει τις δυνατότητες που δίνονται μέσα από το πρόγραμμα **3DSlicer**, για επεξεργασία βιοϊατρικών δεδομένων. Συγκεκριμένα, θα εξοικειωθεί με:

- **1.** τους τύπους δεδομένων που υπάρχουν και σε ποια μορφή παράγονται από τις συσκευές τομογραφίας, κ.λπ.
- **2.** την κατανόηση, λογική και οργάνωση δημιουργίας των δεδομένων
- **3.** το άνοιγμα των αρχείων αυτών και το χειρισμό των εικόνων στο πρόγραμμα
- **4.** τη μετακίνηση στα viewports μέσα στα επίπεδα εικόνων
- **5.** τα διάφορα εργαλεία φιλτραρίσματος και επιλογής ομάδας ιστών, ώστε να μπορούν να απομονωθούν συγκεκριμένα τμήματα
- **6.** τη δημιουργία 3D μοντέλου και την αναπαράστασή τους με τα διάφορα presets του προγράμματος
- **7.** δημιουργία **.stl** αρχείων για την τελική 3D εκτύπωσή τους

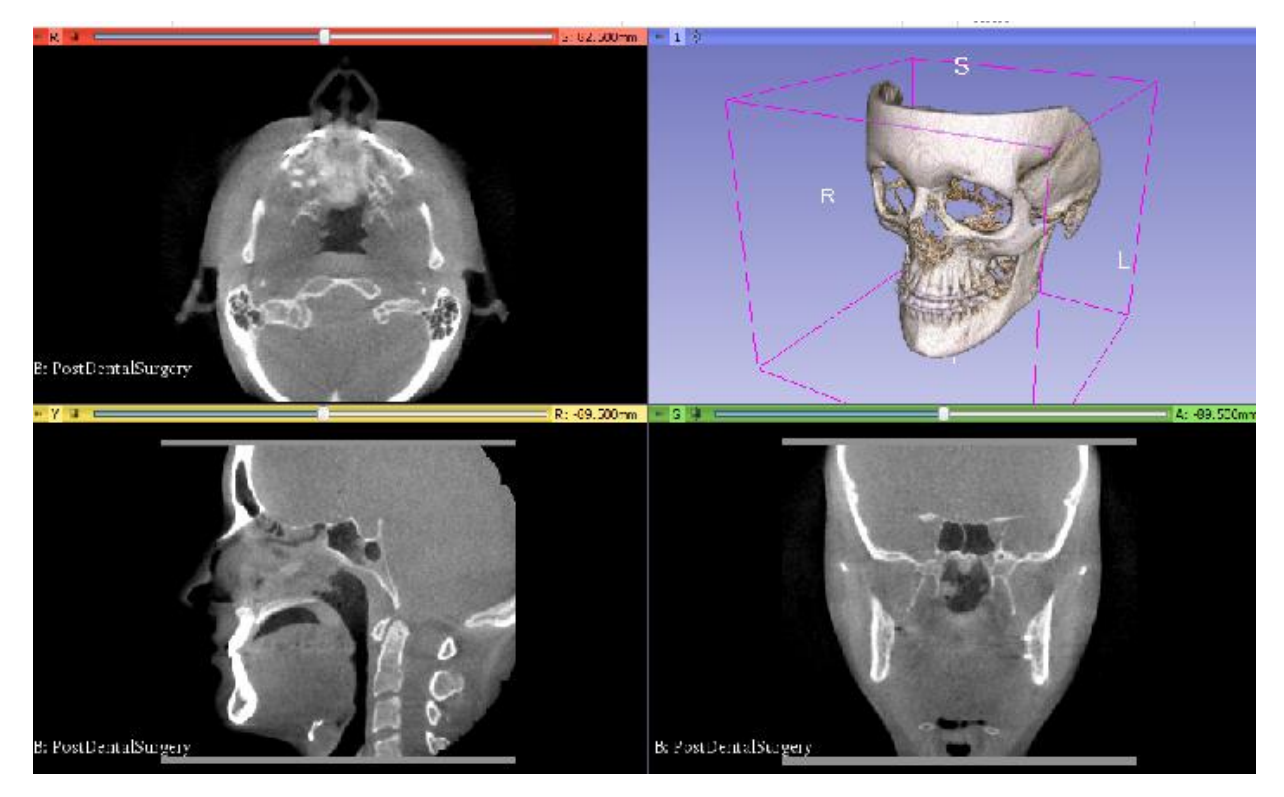

**Εικόνα 2**: Δημιουργία 3D μοντέλου του ανθρώπινου κρανίου μέσω του προγράμματος 3DSlicer

#### **Βιβλιογραφία**

- **1.** [Kapur,](https://www.sciencedirect.com/science/article/pii/S1361841516301128#!) T.; [Pieper,](https://www.sciencedirect.com/science/article/pii/S1361841516301128#!) S.; [Fedorov,](https://www.sciencedirect.com/science/article/pii/S1361841516301128#!) A; [Fillion-Robin,](https://www.sciencedirect.com/science/article/pii/S1361841516301128#!) J.-C.; et al. *Med. Image Anal.* **2016,** *33,* 176- 180.
- **2.** [Cheng,](https://www.sciencedirect.com/science/article/abs/pii/S0012369216416132#!) G. Z.; [Estepar,](https://www.sciencedirect.com/science/article/abs/pii/S0012369216416132#!) R. S. J.; [Folch,](https://www.sciencedirect.com/science/article/abs/pii/S0012369216416132#!) E.; [Onieva,](https://www.sciencedirect.com/science/article/abs/pii/S0012369216416132#!) J.; [Gangadharan,](https://www.sciencedirect.com/science/article/abs/pii/S0012369216416132#!) S.; [Majid,](https://www.sciencedirect.com/science/article/abs/pii/S0012369216416132#!) A. *CHEST* **2016***, [149\(5\)](https://www.sciencedirect.com/science/journal/00123692/149/5),* 1136-1142.
- **3.** Πλατφόρμα ελεύθερου λογισμικού ανοιχτού κώδικα για βιοϊατρικές απεικονίσεις <https://www.slicer.org/>
- **4.** Zhang, X.; Zhang, K.; Pan, Q.; Chang, J. *JVE ZOURNALS* **2019**, *2(1),* 1-12*.*
- **5.** Ελεύθερο Λογισμικό για slicing και δημιουργία G-CODE [www.Slic3r.org](file:///C:/Users/Administrator/Desktop/www.Slic3r.org)